## Download

[كيفية استخدام برنامج Camtasia Studio 8 تعريب](https://blltly.com/1u32ks)

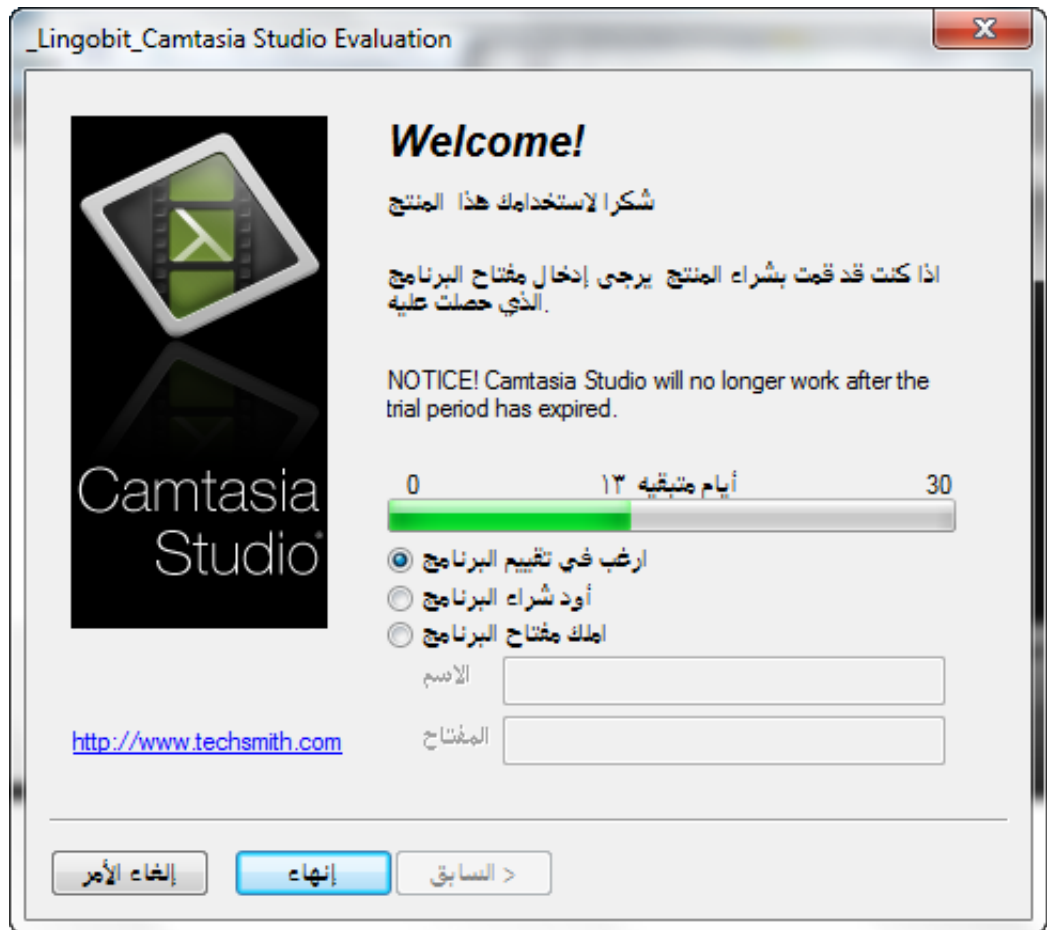

[كيفية استخدام برنامج Camtasia Studio 8 تعريب](https://blltly.com/1u32ks)

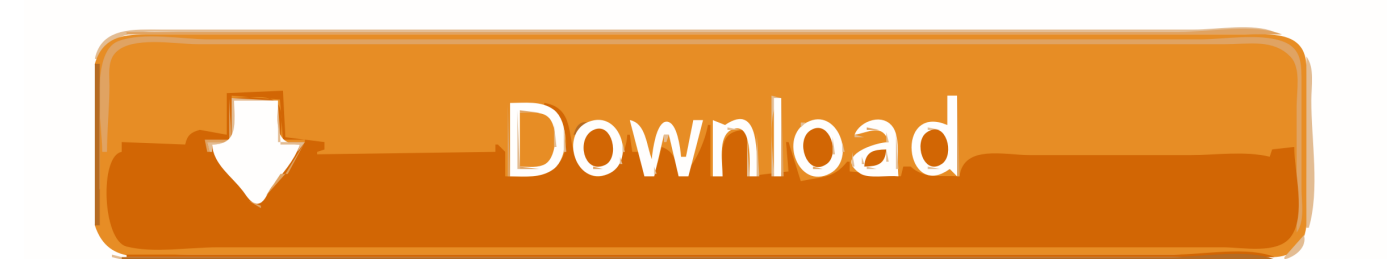

لإنشاء قائمة ، اتبع الخطوات التالية: إنشاء قائمة مع WMV و TOC لن يعمل الإجراء التالي إلا عند استخدام Internet Explorer كمستعرض افتراضي.

- 1. camtasia studio
- 2. camtasia studio 8 download
- 3. camtasia studio download for windows

حدد تضمين فيديو إلى HTML وإنتاج ملفات متعددة استنادًا إلى علاماتي عند إنشاء المشروع.. كحل بديل ، يمكن إنتاج المشاريع كفيديو Windows .الفيديو مقاطع إلى (TOC (محتويات جدول إضافة يمكن ثم ومن ، القائمة صانع في لاستخدامها (WMV (Media

## **camtasia studio**

camtasia studio, camtasia studio 8, camtasia studio 8 download, camtasia studio 7, camtasia studio 9 for android, camtasia studio older version download, camtasia studio for windows 7, camtasia studio price, camtasia studio crack reddit, camtasia studio 6 download [Autocad Lt 2002 Gedit 3 Patch Download](http://noidesccogi.blo.gg/2021/march/autocad-lt-2002-gedit-3-patch-download.html)

بمجرد أن تصبح القائمة جاهزة ، قم بإنشاء القائمة.. لا تزال بعض ملفات الوسائط بحاجة إلى إحضارها من مجلد الإنتاج.. ونتيجة لذلك ، لن تعمل ملفات MP4 من إنتاجها يتم التي 24MP4 . التعائمة صانع مع الأحدث والإصدارات Camtasia Studio 8 من إنتاجها يتم التي 24MP4 [And Processing Pdf](https://hieviegruper.shopinfo.jp/posts/15273743)

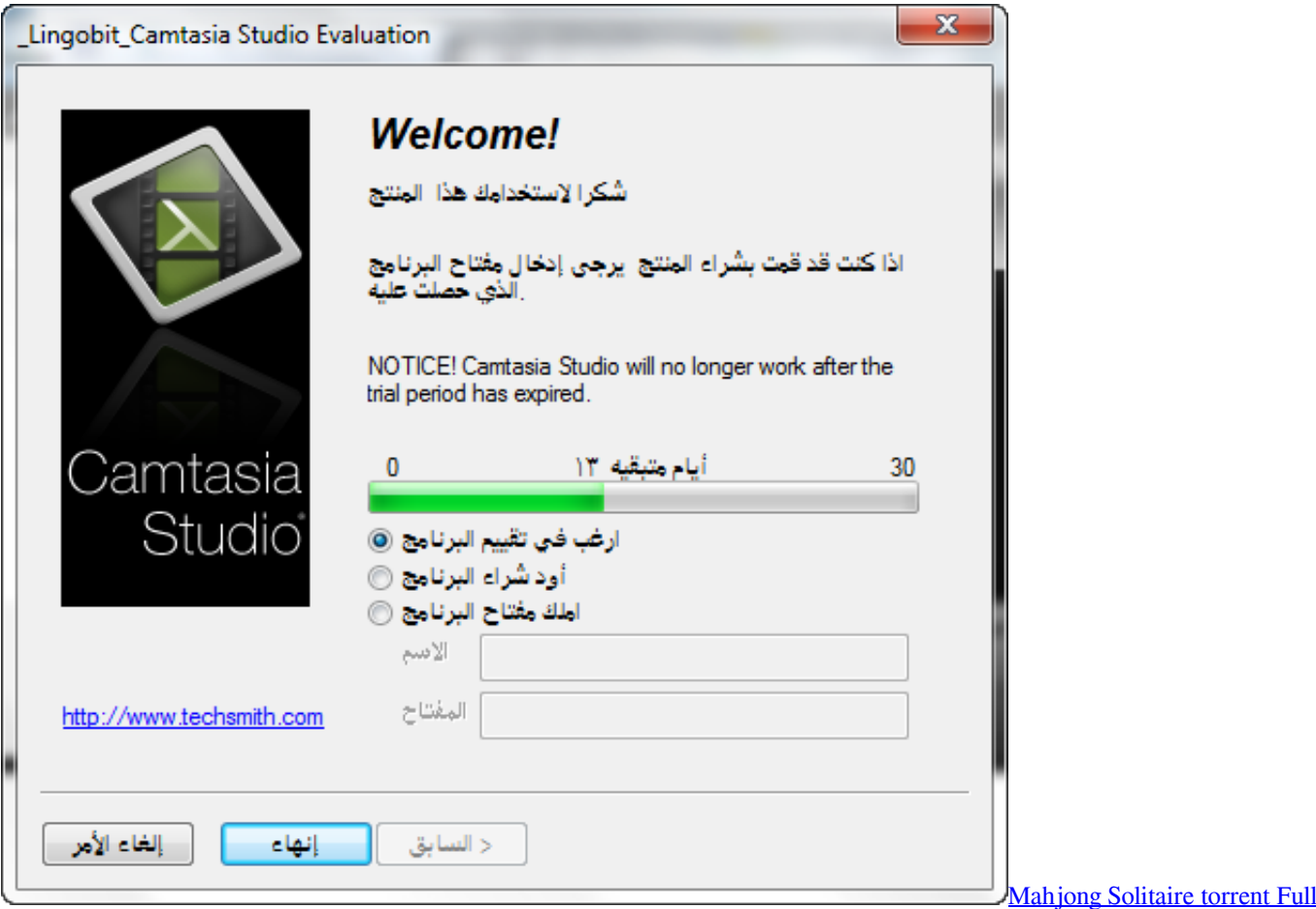

## **camtasia studio 8 download**

[Arkham Asylum Locate Dr Young](https://admiring-chandrasekhar-af4513.netlify.app/Arkham-Asylum-Locate-Dr-Young)

حل بعد إصدار Studio Camtasia ، تم إجراء تغييرات على كيفية إنتاج ملفات MP4 لاستخدام Player Smart TechSmith. عند الإنشاء ، ستلاحظ <u>Hancom Office Free Download Mac</u> أنه عند النقر فوق أحد العناصر ، لا يتم تحميل الفيديو.

## **camtasia studio download for windows**

[Augmentin 800 Mg](https://provicarma.weebly.com/blog/augmentin-800-mg)

ae05505a44 [Ultimate Boot Cd For Windows Xp Iso](https://seesaawiki.jp/izartufa/d/Ultimate Boot Cd For Windows Xp Iso [PORTABLE])

ae05505a44

[Activar 4k Video Downloader Serial Mac](https://dannymeza.doodlekit.com/blog/entry/13739221/activar-4k-video-better-downloader-serial-mac)